# Package 'alien'

April 11, 2024

Title Estimate Invasive and Alien Species (IAS) Introduction Rates

Version 1.0.1

Description Easily estimate the introduction rates of alien species given first records data. It specializes in addressing the role of sampling on the pattern of discoveries, thus providing better estimates than using Generalized Linear Models which assume perfect immediate detection of newly introduced species.

License MIT + file LICENSE

Encoding UTF-8

RoxygenNote 7.2.3

Imports cli, dplyr, ggplot2, HelpersMG, rlang, stats, tidyr

**Depends**  $R (= 3.4.0)$ 

LazyData true

Suggests BH, knitr, purrr, Rcpp, RcppEigen, RcppParallel, rmarkdown, rstan, testthat  $(>= 3.0.0)$ , tibble

Config/testthat/edition 3

VignetteBuilder knitr

NeedsCompilation no

Author Yehezkel Buba [aut, cre, cph] (<<https://orcid.org/0000-0002-1003-8809>>)

Maintainer Yehezkel Buba <hezibuba@mail.tau.ac.il>

Repository CRAN

Date/Publication 2024-04-11 11:50:02 UTC

## R topics documented:

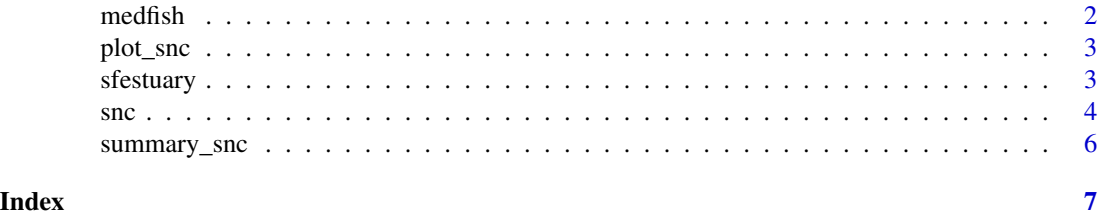

<span id="page-1-0"></span>2 medfish

#### Description

The updated data used in Belmaker et al (2009) describing discoveries of native and alien species in the Mediterranean Sea between the years 1927–2017. The original data is described in full in Golani (2005); see also Golani (2021) for the updated version used here.

#### Usage

medfish

#### Format

A data frame with 60 rows and 4 columns:

year Year of record

time Time since the first record in the records data

natives Number of newly recorded native species in corresponding year

aliens Number of newly recorded alien species in corresponding year

#### Source

<https://esajournals.onlinelibrary.wiley.com/doi/abs/10.1890/07-1904.1>

<https://www.mapress.com/zt/article/view/zootaxa.4956.1.1>

#### References

Golani, D. 2005. Checklist of the Mediterranean Fishes of Israel. Zootaxa, 947, 1-90. https://mapress.com/zt/article/view/zoc

Belmaker, J., Brokovich, E., China, V., Golani, D., and Kiflawi, M. 2009. Estimating the rate of biological introductions: Lessepsian fishes in the Mediterranean. Ecology, 90(4), 1134–1141. https://esajournals.onlinelibrary.wiley.com/doi/10.1890/07-1904.1

Golani, D. 2021. An updated Checklist of the Mediterranean fishes of Israel, with illustrations of recently recorded species and delineation of Lessepsian migrants. Zootaxa, 4956, 1-108. https://www.mapress.com/zt/article/vi

<span id="page-2-0"></span>

#### Description

Plot an introduction record and the fitted Solow and Costello (2004) values

#### Usage

```
plot_snc(object, cumulative = FALSE)
```
#### Arguments

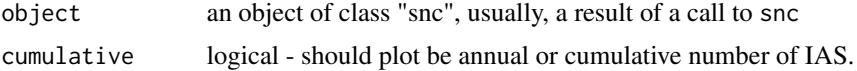

#### Value

A ggplot plot with the corresponding type of plot.

#### Examples

data(sfestuary) example\_model <- snc(sfestuary) plot\_snc(example\_model, cumulative = TRUE)

sfestuary *Discoveries Of Introduced Species In The San Francisco Estuary (California, USA)*

#### Description

The data provided by Solow and Costello (2004) describing discoveries of introduced species in the San Francisco estuary (California, USA) between the years 1850–1995. These data were compiled by Cohen and Carlton (1995); see also Cohen and Carlton (1998).

The original data in PDF format is described in full in Cohen and Carlton (1995) and can be viewed here: https://repository.library.noaa.gov/view/noaa/40918

#### Usage

sfestuary

#### <span id="page-3-0"></span>Format

An object of class integer of length 145.

#### Source

```
https://esajournals.onlinelibrary.wiley.com/doi/abs/10.1890/03-3102
https://repository.library.noaa.gov/view/noaa/40918
```
#### References

Cohen, A. N., and J. T. Carlton. 1995. Nonindigenous aquatic species in a United States estuary: a case study of the biological invasions of the San Francisco Bay and Delta. U.S. Fish and Wildlife Service, Washington, D.C., USA. https://repository.library.noaa.gov/view/noaa/40918

Cohen, A. N., and J. T. Carlton. 1998. Accelerating invasion rate in a highly invaded estuary. Science 279: 555– 558. https://www.science.org/doi/10.1126/science.279.5350.555

Solow, A. R., and Costello, C. J. 2004. Estimating the rate of species introductions from the discovery record. Ecology, 85(7), 1822–1825. https://esajournals.onlinelibrary.wiley.com/doi/abs/10.1890/03- 3102

snc *Fit Solow and Costello (2004) model*

#### Description

Fit the model described in Solow and Costello (2004) to data. It can use external data on either  $\mu_t$ or  $\Pi_{st}$ .

#### Usage

```
snc(
 y,
 mu = NULL,pi = NULL,data = NULL,init = NULL,
  growth = TRUE,type = "exponential",
  ...
)
```
#### Arguments

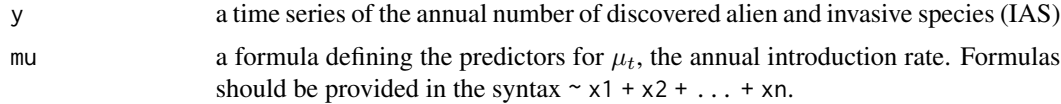

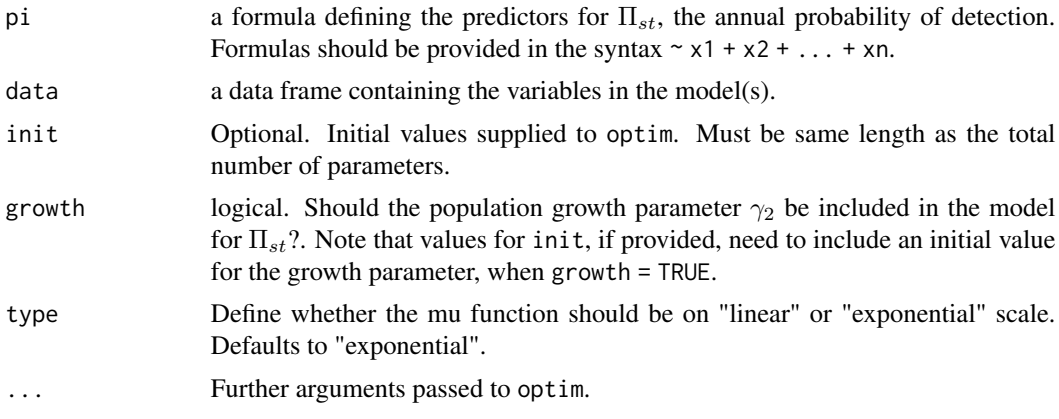

#### Details

This function expands on the model described in Solow and Costello (2004) by facilitating the inclusion of external data to describe either  $\mu_t$  or  $\Pi_{st}$ . The model with external data is described fully in Buba et al (2024). When no formula is defined for either, the function automatically fits the original Solow and Costello (2004) model using the length of the vector data as the independent variable  $t$ . The original model uses Rcpp for shorter run time. When numerous estimations are required for a more elaborate model (i.e, for simulation studies or bootstrapping), users may be benefit from building upon the function described in filename.cpp

#### Value

snc returns an object of class "snc" containing:

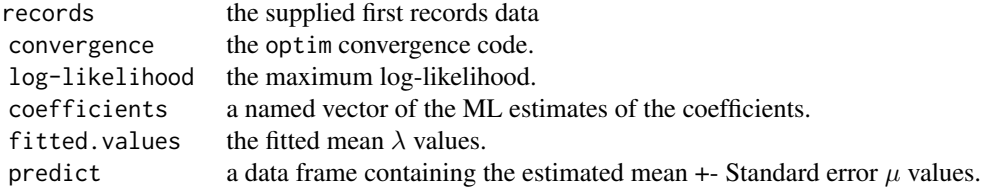

#### References

Solow, A. R., & Costello, C. J. (2004). Estimating the rate of species introductions from the discovery record. Ecology, 85(7), 1822–1825. https://doi.org/10.1890/03-3102

#### Examples

```
data(sfestuary)
example_model <- snc(sfestuary)
print(example_model)
```
<span id="page-5-0"></span>

#### Description

Summarize a Solow and Costello Model Fit

#### Usage

```
summary_snc(object)
```
#### Arguments

object an object of class "snc", usually, a result of a call to snc

#### Value

A data.frame containing the model estimates, standard error, and the probability of the true value being 0 under the given estimates and errors.

### Examples

```
data(sfestuary)
example_model <- snc(sfestuary)
summary(example_model)
```
# <span id="page-6-0"></span>Index

∗ datasets medfish, [2](#page-1-0) sfestuary, [3](#page-2-0) medfish, [2](#page-1-0)

plot\_snc, [3](#page-2-0)

sfestuary, [3](#page-2-0) snc, [4](#page-3-0) summary\_snc, [6](#page-5-0)